# Get all the support you need

ICT Trainings offers lots of support to help you prepare for your future.

Find a wide range of support, including official ICT preparation materials – www.icttrainnings.com/

Find quizzes and learning tips on our Facebook page – www.facebook.com/ICTtrainingsLahore

# Register now

You can take the course in a class or online on computer. Step 1: Visit ICT Trainings Centre Choose from over 50 courses. Step 2: Choose from over 50 Courses Find out about registering, costs and preparation courses. Step 3: Choose your starting date and time We have dates every month – and you can register just one week before taking your course.

### Find out more at [www.ict-trainings.com](http://www.ict-trainings.com/)

## Show you are serious about your career

Join millions of people that have selected IT and using in official/daily chores.

*ICT Certificates* to show they have the work-focused

IT and Telecom skills for career success. These high-quality international courses are developed by Industry leading professionals

Boost your employability – get the IT skills you need to access the best jobs.

Excel in business-related studies with proven IT skills. Recognized by top local & multinationals as a quality delivering educational institution.

## Contact us

ICT Trainings Lahore

349 H/3, Johar Town Lahore Punjab Pakistan Cell: +92 321 3499131 LandLine: +92 42 35951406-7

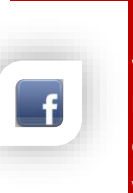

[leaflet.pdf](http://www.ict-trainings.com/curriculum/linux-rhce-leaflet.pdf)

Find us: website: ict-trainings.com <http://facebook.com/ICTtrainingsLahore> email: info@ict-trainings.com [www.ict-trainings.com/curriculum/linux-rhce-](http://www.ict-trainings.com/curriculum/linux-rhce-leaflet.pdf)

ICT develop and produce the most valuable range of qualifications for learners of IT and Telecom.

Over 20000 students trained in Two Decades.

Universities, employers, government, ministries and other organizations recognize us as valuable partner. ICT Trainings Institute – Engineering Your Career

## Linux - RHCE

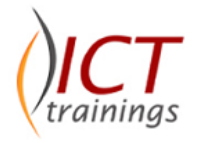

The RHCE exam is a performance-based

evaluation of Red Hat Enterprise Linux system administration skills and knowledge. Candidates perform a number of system configuration, network services & database services tasks and are evaluated on whether they have met specific objective criteria.

By completing RedHat track, candidate will secure following certificates:

### RedHat Certified Engineer - RHCE

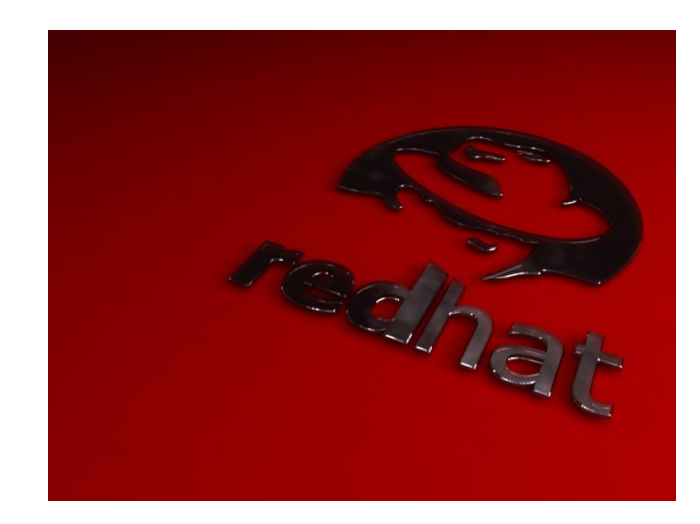

### Redhat is globally accepted exam

The Redhat exams are trusted and accepted by leading employers, educational institutions and governments worldwide.

For a full list of organizations using these market-leading exams, go to http://www.redhat.com/en/services/training

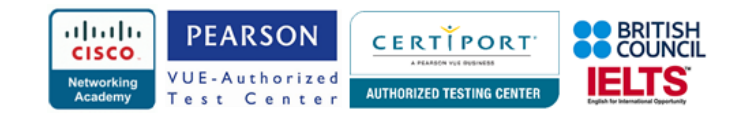

#### RedHat Certified Engineer Contents

The performance-based RHCE exam (EX300) tests your knowledge and skill in areas of system configuration, network services & database services. You must be an [RHCSA](http://www.redhat.com/en/services/certification/rhcsa) to earn a [Red Hat Certified Engineer \(RHCE®\) certification.](http://www.redhat.com/en/services/certification/rhce)

#### System configuration and management

- Use network teaming or bonding to configure aggregated network links between two Red Hat Enterprise Linux systems
- Configure IPv6 addresses and perform basic IPv6 troubleshooting
- Route IP traffic and create static routes
- Use firewalld and associated mechanisms such as rich rules, zones and custom rules, to implement packet filtering and configure network address translation (NAT)
- Configure a system to authenticate using Kerberos
- Configure a system as either an iSCSI target or initiator that persistently mounts an iSCSI target
- Produce and deliver reports on system utilization (processor, memory, disk, and network)
- Use shell scripting to automate system maintenance tasks

#### Network services

Network services are an important subset of the exam objectives. RHCE candidates should be capable of meeting the following objectives for each of the network services listed below:

- Install the packages needed to provide the service
- Configure SELinux to support the service
- Use SELinux port labeling to allow services to use nonstandard ports
- Configure the service to start when the system is booted
- Configure the service for basic operation
- Configure host-based and user-based security for the service *HTTP/HTTPS*
- Configure a virtual host
- Configure access restrictions on directories
- Deploy a basic CGI application
- Configure group-managed content
- Configure TLS security

#### *DNS*

- Configure a caching-only name server
- Troubleshoot DNS client issues

#### *NFS*

• Provide network shares to specific clients

- Provide network shares suitable for group collaboration
- Use Kerberos to control access to NFS network shares

#### *SMB*

- Provide network shares to specific clients
- Provide network shares suitable for group collaboration *SMTP*
- Configure a system to forward all email to a central mail server

#### *SSH*

- Configure key-based authentication
- Configure additional options described in documentation

#### *NTP*

• Synchronize time using other NTP peers

#### Database services

- Install and configure MariaDB
- Backup and restore a database
- Create a simple database schema
- Perform simple SQL queries against a database

#### *Practical Approach*

• The real-time examples will be given throughout the lectures.

www.ict-trainings.com/curriculum/linux-rhce-leaflet.pdf